वाणिज्य में स्नातक (बी. कॉम)

चयन आधारित क्रेडिट प्रणाली

बी. सी. ओ. एस. -183: व्यापार में कंप्यूटर का अनुप्रयोग

सत्रीय कार्य  $2023 - 24$ 

जाँच सत्रीय कार्य की अवधि - 1st ज़्लाई 2023 से 30th जून 2024

तृतीय सत्र

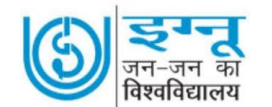

प्रबंध अध्ययन विद्यापीठ इन्दिरा गांधी राष्ट्रीय मुक्त विश्वविद्यालय मैदान गढी, नई दिल्ली  $-110068$ 

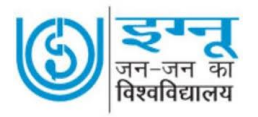

#### **वाणिज्य में स्नातक** (**बी. कॉम)**

**चयन आधाररत क्रे णडट प्रिाली**

# **बी. सी. ओ. एस. -183: व्यापार मेंकंप्य ू टर का अन ु प्रयोग**

सत्रीय कार्य  $2023 - 24$ 

प्रिय छात्र $\sqrt{2}$ छात्राओं,

जैसा कि कार्यक्रम दर्शिका में स्पष्ट किया गया है, इस सत्रीय कार्य को तीन खंडों में विभाजित किया गया है खण्ड - क में वर्णनात्मक पांच प्रश्न दिए गए हैं, जिनमें प्रत्येक प्रश्न क्रमश: 10 अंक के हैं। खण्ड - ख में पांच लघु प्रश्न दिए गए हैं, वजनमें प्रत्येक प्रश्न क्रमश: 6 अकं केहैं। खण्ड - ग में चार अवतलघुप्रश्न विए गएहैंवजनमेंप्रत्येक प्रश्न क्रमश: 5 अकं के हैं।

अंतिम परीक्षा में सत्रीय कार्य के लिए 30% अंक निर्धारित हैं। सत्रांत परीक्षा में बैठने योग्य होने के लिए यह आवश्यक है कि समय सूची के अनुसार आप इस सत्रीय कार्य को पूरा करके भेज दें। सत्रीय कार्य को करने से पहले आपको चाहिए कि कार्यक्रम दर्शिका में दिए गए निर्देशों को ध्यानपूर्वक पढ़ लें, जिसे आपके पास अलग से भेजा गया है।

- 1. वे छात्र जो दिसम्बर 2023 की सत्रांत परीक्षा में उपस्थित हो रहे हैं। वे 15 अक्टूबर 2023 तक जमा करवायें।
- 2. वे छात्र जो जून 2024 के सत्रांत परीक्षा में उपस्थित हो रहे हैं, उन्हें 15 मार्च 2024 तक जमा करवाना होगा ।

आपको सभी पाठ्यक्रमों के सत्रीय कार्य को अपने अध्ययन केंद्र के समन्वयक को प्रस्तुत करना होगा ।

#### **अध्यापक जांच सत्रीय कायय**

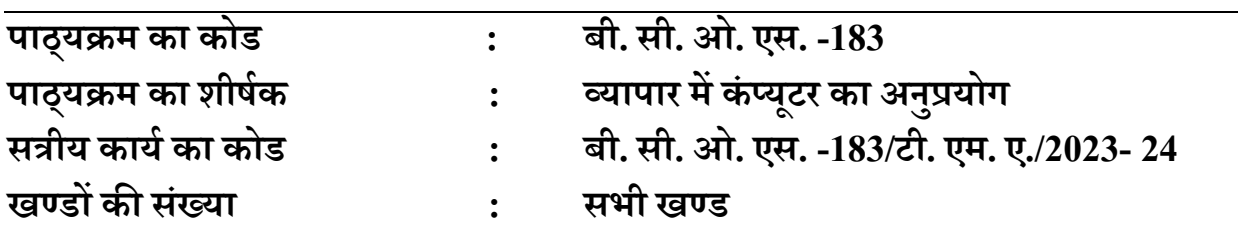

**अणधकतम अंक : 100**

### **सभी प्रश्नों के उत्तर दीणजए ।**

#### **खण्ड** – **क**

(इस खंड में 10 अंकों के पांच प्रश्न हैं)

- 1. फाइल भंडारण और समकालीन बनाना क्या है? एकतरफ़ा और दोतरफ़ा समकालीन बनाने के बीच अंतर बताएं। **(10)**
- 2. व्हिसीजन सपोर्ट सिस्टम (Decision Support System (DSS) क्या है? इसकी संरचना एवं कार्यप्रणाली को समझाइये। **(10)**
- 3. मल्टीमीडिया क्या है? इसे और अधिक बेहतर बनाने के लिए पॉवर पॉइंट प्रेजेंटेशन में इसका उपयोग कैसे किया जा सकता है ? पावर प्वाइंट प्रेजेंटेशन में वीडियो डालने की प्रक्रिया समझाइए। **(10)**
- 4. "वर्ड प्रोसेसिंग ने हमारे दस्तावेज़ बनाने, संपादित करने और साझा करने के तरीके को बदल दिया है", कथन को स्पष्ट करें। वर्ड प्रोसेसिंग तकनीक के विकास और डिजिटल युग में हमारे जीवन के विभिन्न पहलुयों पर इसके प्रभाव पर चर्चा कीजिए। **(10)**
- **5.** माइक्रोसॉफ्ट एक्सेल ने व्यवसाय के वित्तीय विश्लेषण में कैसे क्रांति ला दी है? एक्सेल की विशिष्ट विशेषताओं और कार्यक्षमताओं पर चर्चा कीजिए जो इसे वित्तीय मॉडलिंग के लिए एक शक्तिशाली उपकरण बनाती हैं। **(10)**

#### **खण्ड** – **ख**

(इस खंड में 6 अंकों के पांच प्रश्न हैं)

- **6.** कंप्यूटर सॉफ्टवेयर की दो मुख्य श्रेणियों के नाम बताएं और उनमें अंतर करें। **(6)**
- **7.** छह आिश्यक सरुक्षा कायय पर चचाय करें। **(6)**
- **8.** मेल मर्ज से आप क्या समझते हैं? मेल मर्ज के विभिन्न घटकों को परिभाषित करें। **the set as the set as the set a**
- **9.** ऑनलाइन व्यवसाय दस्तावेज़ीकरण में बदलाव ने संगठनों को कैसे प्रभावित किया है, और प्रभावी ऑनलाइन दस्तावेज़ीकरण विकसित करते समय मुख्य विचार क्या है ? **(6)**
- 10. डेटा विश्लेषण और निर्णय में माइक्रोसॉफ्ट एक्सेल की बहुमुखी प्रतिभा और महत्व पर चर्चा करें। एक्सेल सुविधाओं के उदाहरण प्रदान करें जो डेटा विश्लेषण को बढ़ाते हैं। **(6)**

#### **खण्ड** – **ग**

## (इस खंड में 5 अंकों के चार प्रश्न हैं)

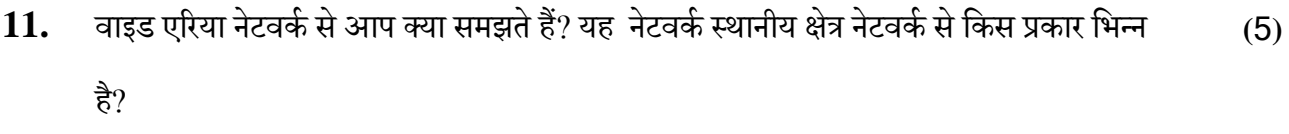

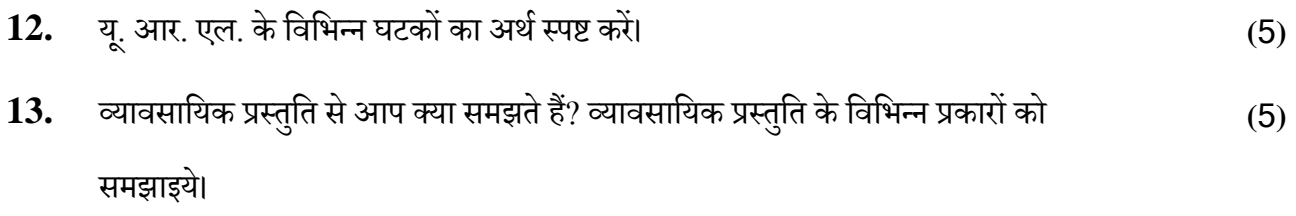

**14.** एम.एस. एक्सेल. में पी िी (PV) और एन पी िी (NPV) केबीच क्या अतं र ह?ै **(**5**)**